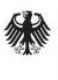

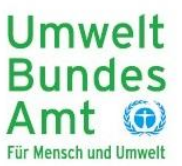

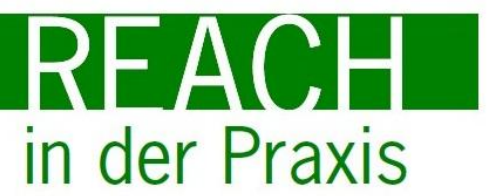

# **REACH in der Praxis III**

Fachworkshop Nr. 4

25. September 2012, Berlin – Instrumente zur umweltbezogenen Risikobewertung

#### **Impressum**

UFOPLAN -Vorhaben 3711 67 430 **REACH in der Praxis III – Unterstützung von Akteuren bei Aufbau und Erhalt von REACH -Expertise**

Im Auftrag des **Umweltbundesamtes** 

und des **Bundesministeriums für Umwelt, Naturschutz und Reaktorsicherheit**

Inhaltliche Konzeption und Durchführung

**ÖKOPOL GmbH Institut für Ökologie und Politik**

Nernstweg 32 –34 D – 22765 Hamburg 0049 -40 -39 100 2 0 fax: 0049 -40 -39 100 2 33

Ansprechpartner: **Dirk Jepsen**; [jepsen@oekopol.de](mailto:jepsen@oekopol.de) In Kooperation mit

#### **Öko -Institut e. V. Geschäftsstelle Freiburg**

Merzhauser Straße 173 79100 Freiburg. Deutschland

phone. +49 (0) 761 – 4 52 95 - 0 fax +49 (0) 761 – 4 52 95 -88

Ansprechpartner: **Dirk Bunke**[, d.bunke@oeko.de](mailto:d.bunke@oeko.de)

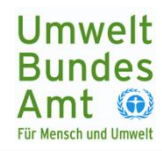

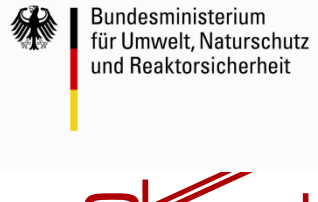

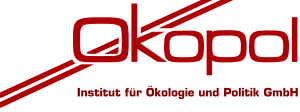

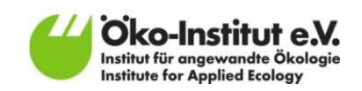

# <span id="page-2-0"></span>Inhalt

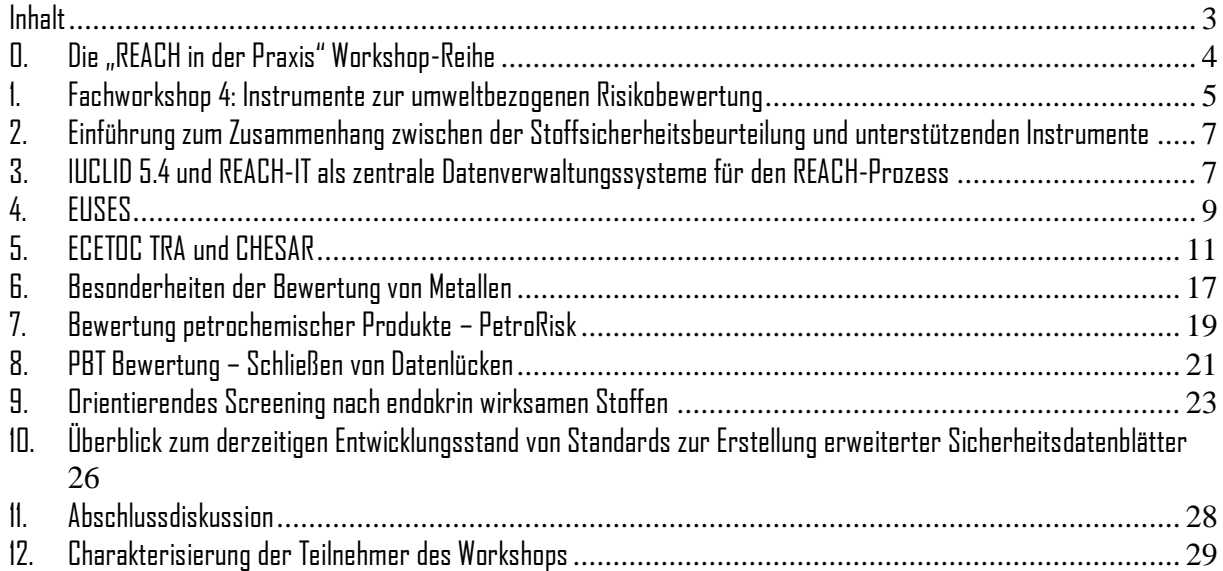

# <span id="page-3-0"></span>0. Die "REACH in der Praxis" Workshop-Reihe

Bereits seit 2006 bieten UBA und BMU unter dem Titel "REACH in der Praxis" Tagungen und Fachkonferenzen zu ausgewählten Schwerpunktthemen der REACH-Umsetzung an. An den 17 bis Ende 2010 durchgeführten Veranstaltungen nahmen insgesamt mehr als 1.600 Experten und Interessierte teil. Gerade für die umweltbezogenen Aspekte der REACH-Umsetzung konnten in der intensiven Diskussion zwischen Experten der verschiedenen beteiligten Gruppen eine Vielzahl von notwendigen Klärungen erreicht und wichtige Anstöße für die weitere Ausgestaltung von REACH auf nationaler und EU-Ebene gegeben werden. Darüber hinaus wurden gemeinsam identifizierte offene Fragen gezielt in die weitere Umwelt-Forschungsplanung eingespeist, sodass auch hier in einer Reihe von Vorhaben zeitnah relevante fachliche Beiträge zu einer inhaltlich anspruchsvollen aber praxisnahen REACH-Umsetzung geleistet werden. Die Dokumentation der 13 zwischen Mai 2008 und September 2010 durchgeführten Fachworkshops finden Sie im Archiv.

Ende Mai 2013 läuft im Rahmen der europäischen Chemikalienverordnung REACH die Registrierungsfrist für Chemikalien mittlerer Marktmengen (Produktionsvolumen bis 100 Tonnen pro Hersteller / Importeur pro Jahr) ab. Diese Stoffe werden vielfach von kleinen und mittleren Unternehmen auf den Markt gebracht. Für diese Akteure stellt die sachgerechte Umsetzung der rechtlichen Anforderungen eine besondere Herausforderung dar.

Deshalb bieten Umweltbundesamt (UBA) und Bundesumweltministerium (BMU) in Fortführung der erfolgreichen "REACH in der Praxis"-Reihe in den Jahren 2012 und 2013 wieder acht Fachworkshops zu verschiedenen aktuellen Aspekten und fachlichen Fragen der Umsetzung von REACH an. Neben der Vermittlung fachlicher Inhalte schaffen diese Workshops erneut ein Diskussionsforum, in dem sich Betriebspraktiker, Vertreter der Behörden in Bund und Ländern und Experten von Forschungs- und Beratungseinrichtungen in bewährter Form sehr direkt über den Stand der REACH-Umsetzung austauschen.

Die acht Fachworkshops der aktuellen dritten Workshop-Reihe von "REACH in der Praxis" sollen zum einen sehr gezielt grundlegende Informationen, Referenz-Erfahrungen und aktuelle Entwicklungen zu den umweltbezogenen Aufgaben für Registranten der zweiten Registrierungsphase verfügbar machen. Daneben befassen sich weitere Workshops mit den Herausforderungen der Risikokommunikation für Formulierer & nachgeschaltete Anwender und mit der Thematik der besonders besorgniserregenden Stoffe.

Die inhaltliche Konzeption und Organisation der Workshopreihe erfolgt in enger Abstimmung mit dem Fachgebiet IV 2.3 des UBA durch das Ökopol Institut in Hamburg und das Öko-Institut e. V. in Freiburg.

Das Gesamtkonzept der neuen Veranstaltungsreihe beinhaltet, dass die einzelnen Themen von einem Vorbereitungspapier begleitet werden, welches schon erste inhaltliche Grundlagen vermitteln und Hinweise auf Vertiefungsdokumente geben soll. Idealerweise haben so alle Teilnehmer eine gemeinsame Wissensbasis, von der aus die Arbeit in den Veranstaltungen weitergeführt werden kann. In Kombination mit den Vortragsfolien der Referenten, den

Ergebnissen und einer anschließenden Aufbereitung des "Gesagten" in einer Dokumentation wird so das behandelte Thema im Anschluss an den Workshop auch einer breiteren Öffentlichkeit verfügbar gemacht. Zu allen Veranstaltungen stehen umfangreiche Informationen und Hilfestellungen auf der Konferenzwebseite [\(www.reach-konferenz.de\)](http://www.reach-konferenz.de/) und auf der REACH-Info-Seite des Umweltbundesamtes zur Verfügung [\(www.reach-info.de\)](http://www.reach-info.de/).

# <span id="page-4-0"></span>1. Fachworkshop 4: Instrumente zur umweltbezogenen Risikobewertung

Mit dem 4. Fachworkshop am 25. September 2012 verfolgten die Veranstalter folgende Hauptanliegen:

- **►** Vorstellung von technischen Instrumenten und Modellen zur Bearbeitung einzelner Elemente der umweltbezogenen Risikobewertung
- **►** Vorstellung der "offiziellen" IT-Basis-Anwendungen der ECHA:
	- **►** IUCLID (nun in der Version 5.4)
	- **►** REACH IT

Hier wird insbesondere ein Überblick gegeben, was diese Instrumente beinhalten, und wie sie miteinander zusammenhängen.

- **►** Erläuterung des ECHA-Tools zur strukturierten Erstellung von Stoffsicherheitsberichten, CHESAR, in seiner aktuellen Überarbeitungsstufe
- **►** Darstellung der Funktionalitäten der (weiteren) IT-gestützten Instrumente zur Unterstützung der umweltbezogenen Expositionsbewertung EUSES und ECETOC TRA
- **►** Ausführungen zu stoffgruppenspezifischen Bewertungsansätzen, wie für die Bewertung von Metallen, sowie Tool PetroRisk für die Mineralölfraktionen
- **►** Vermittlung von Ansätzen zur Bearbeitung bestimmter spezifischer Fragestellungen (endokrin wirksame Stoffe, PBT Stoffe)

Der Fachworkshop bestand aus einzelnen Vorträgen mit der anschließenden Möglichkeit zur Diskussion. Im Workshop werden in Bezug auf die verschiedenen IT-basierten Instrumente Kenntnisse zur Funktionalität vermittelt. Bedienerwissen einzelner Tools war nicht Gegenstand der Veranstaltung. Erste Grundzüge der vorgestellten Tools und Modelle wurden bereits vorab an die Teilnehmer in Form eines Vorbereitungspapiers übermittelt [\(http://www.reach](http://www.reach-konferenz.de/Docs_RidPIII/WS4/20120913_RidPWS4_v4.pdf)[konferenz.de/Docs\\_RidPIII/WS4/20120913\\_RidPWS4\\_v4.pdf\)](http://www.reach-konferenz.de/Docs_RidPIII/WS4/20120913_RidPWS4_v4.pdf)

Zu Beginn des Fachworkshops begrüßte Frau Aust vom Umweltbundesamt zunächst kurz die Teilnehmer. Anschließend stellte Herr Wirth von Ökopol das Thema des Workshops in den thematischen Kontext der Veranstaltungsreihe mit vier Fachworkshops zum Thema "umweltbezogene Stoffsicherheitsbewertung". Diese umfassen die Beurteilung von Stoffeigenschaften (WS 2

[http://www.reach-konferenz.de/WS\\_2.htm\)](http://www.reach-konferenz.de/WS_2.htm), den WS 3 zur umweltbezogenen Expositionsbeurteilung [\(http://www.reach-konferenz.de/WS\\_3.htm\)](http://www.reach-konferenz.de/WS_3.htm), den hier dokumentierten WS 4 zu den Instrumenten zur Risikobeurteilung [\(http://www.reach-konferenz.de/WS\\_4.htm\)](http://www.reach-konferenz.de/WS_4.htm) und einen WS 5 zur Kommunikation in der Lieferkette (13. Dezember 2012).

#### **Zentrale Inhalte des Workshops und die Ergebnisse aus den Diskussionen im Plenum werden auf den folgenden Seiten dokumentiert:**

- **►** Einführung zum Zusammenhang zwischen der Stoffsicherheitsbeurteilung und unterstützenden **Instrumenten**
- **►** IUCLID 5.4 und REACH-IT als zentrale Datenverwaltungssysteme für den REACH-Prozess
- **►** EUSES
- **►** ECETOC TRA und CHESAR
- **►** Besonderheiten der Bewertung von Metallen
- **►** Bewertung petrochemischer Produkte PetroRisk
- **►** PBT Bewertung Schließen von Datenlücken
- **►** Orientierendes Screening nach endokrin wirksamen Stoffen
- **►** Überblick zum derzeitigen Entwicklungsstand von Standards zur Erstellung erweiterter **Sicherheitsdatenblätter**
- **►** Ein Resümee der Veranstaltung
- **►** [Eine kurze Charakterisierung der Teilnehmer des Workshops](#page-20-0)

## <span id="page-6-0"></span>2. Einführung im Zusammenhang zwischen der Stoffsicherheitsbeurteilung und unterstützenden Instrumente

Herr Dr. Wirth von Ökopol gab zu Beginn eine Einführung in das Thema. Dabei stellte er kurz den Zusammenhang zwischen den in der Veranstaltung vorgestellten Instrumenten und den einzelnen Schritten der umweltbezogenen Risikobewertung dar. Er erläuterte schrittweise, welchen spezifischen Beitrag ein Instrument zu der jeweiligen Aufgabe des Registranten liefern kann. Dabei nahm er Bezug auf die Abbildung 2 des Vorbereitungspapiers [http://www.reach](http://www.reach-konferenz.de/Docs_RidPIII/WS4/20120913_RidPWS4_v4.pdf)[konferenz.de/Docs\\_RidPIII/WS4/20120913\\_RidPWS4\\_v4.pdf.](http://www.reach-konferenz.de/Docs_RidPIII/WS4/20120913_RidPWS4_v4.pdf)

# 1. IUCLID 5.4 und REACH-IT als zentrale Datenverwaltungssysteme für den REACH-Prozess

<span id="page-6-1"></span>Herr Dr. Haas vom deutschen REACH-CLP Helpdesk der BAuA<sup>1</sup> stellte in seinem Vortrag einige Grundfunktionen der zentralen Datenhaltungssysteme IUCLID 5.4 und der REACH-IT vor. Dabei konzentrierte er sich auf folgende Aspekte, die als Beispiele für das generelle Funktionieren der Programme dienen sollten.

In einer allgemeinen Vorstellung der REACH-IT beschreibt er das System als das Instrument, welches den Austausch von Daten und Informationen zwischen REACH-Akteuren aus der Industrie und der ECHA vermittelt, aber auch den Austausch der Behörden untereinander (ECHA – Behörden der Mitgliedsstaaten) strukturiert. Unternehmen melden sich über ein Internetportal an und kreieren so eine eindeutige "Adresse" bei der ECHA. Dort laden sie z. B. Registrierungsdossiers hoch, erhalten Nachrichten von der ECHA oder auch Rechnungen im Falle von gebührenpflichtigen Vorgängen etc.

Anschließend schlug Herr Haas einen Bogen zu den Neuerungen in IUCLID 5.4. Wichtigster Punkt dabei ist für kommende Registrierungen, dass das REACH–IT-System seit dem Juli 2012 nur noch Dossiers annimmt, die mit dieser Version des IUCLID erstellt wurden. Daten aus älteren Systemen (IUCLID 5.3.x oder älter) müssen also vor einer Einreichung in das neue System migriert werden. Weitere Neuerungen des IUCLID Programms liegen darin begründet, dass weitere Daten aus den Dossiers über den öffentlichen Teil der REACH-IT veröffentlicht werden sollen (u. a. Ergebnisse der PBT-Bewertung, Namen der Registranten sowie die Registrierungsnummern. Er führte aus, dass Registranten die Möglichkeit haben bestimmte Daten mit Begründung geheim zu halten. Anhand einiger Screenshots zeigte Herr Haas entsprechende Datenfelder der Eingabemasken von IUCLID 5.4 und verwies auf entsprechende weiterführende Leitliniendokumente.

In einem Ausblick auf das Ende der Registrierungsphase zum 31.05.2013 sprach Herr Haas anschließend über die Prognosen für erwartete Registrierungen zu diesem Stichtag. Dabei wird erwartet, dass ca. ¾ der Stoffe 2013 erstmalig registriert werden. Die anderen Stoffe wurden bereits 2010 registriert und die weiteren Registrierungen beziehen sich nur auf zusätzliche Registrierungen zu

<sup>1</sup> Die Bundesanstalt für Arbeitsschutz und Arbeitsmedizin (BAuA) ist in Deutschland zentraler Ansprechpartner für die REACH-Umsetzung und betreibt gemäß REACH Artikel 124 und CLP Artikel 44 einen nationalen Helpdes[k http://www.reach-clp-helpdesk.de/de/Startseite.html](http://www.reach-clp-helpdesk.de/de/Startseite.html)

diesem Stoff. Bei den neuen Registrierungen ist es nach Ansicht von Herrn Haas wichtig, den SIEF-Findungsprozess nun möglichst schnell einzuleiten (Wer ist Lead Registrant? Wer hat welche Daten? Welche Qualität haben die Daten? Wo kann auf Daten verzichtet werden?), auch und gerade vor dem Hintergrund, dass viele Stoffe eher in kleineren Tonnagen hergestellt werden und daher die großen Akteure, die in den 2010-er Registrierungen einen großen Teil der Arbeit übernommen haben, jetzt in den SIEFs fehlen. Auch hier zeigt Herr Haas anhand von Screenshots wie Daten in IUCLID 5.4 dokumentiert werden. Dabei hebt er hervor, dass es wichtig ist, dass in Fällen von einem Verzicht zur Erhebung von Tests oder auch bei Read Across $^2$  stichhaltige Begründungen für die Rechtfertigung eines solchen Vorgehens in den Dossiers dokumentiert sein müssen. Er betont in dem Zusammenhang auch die Wichtigkeit der Erarbeitung einer Teststrategie, um möglichst effizient und dennoch sachgerecht die Daten sammeln zu können. Er hebt noch einmal hervor, dass ein zentrales Prinzip einer Registrierung unter REACH ist, dass Registranten des gleichen Stoffs auch ein gemeinsames Dossier einreichen und nur in bestimmten, begründeten Fällen eine Abweichung (Opt-Out) von diesem Prinzip zulässig ist, dann aber auch explizit nur nach erfolgter Begründung. Er demonstriert anschließend kurz, wie eine gemeinsame Einreichung des Dossiers technisch vonstattengeht.

Anschließend erläutert Herr Haas die Relevanz einer guten Stoffidentifizierung, vor allem vor dem Hintergrund von Stoffen mit nicht klar definierter Zusammensetzung, den UVCB-Stoffen. Er stellt dar, wie mit zunehmender Kenntnis über die Zusammensetzung von UVCBs die Möglichkeit zur Nutzung von Ansätzen wie Read Across und Nicht-Testansätzen (QSAR, Waiving) größer wird.

Zum Schluss geht Herr Haas noch kurz auf die Notwendigkeit ein, Nanoformen in den Registrierungsdossiers zu dokumentieren. Dies ist in 2010-Registrierungen oft unterblieben. Nanoformen eines Stoffes können hinsichtlich der Gefahren oder der Zusammensetzung verschieden in den "Bulk"-Formen sein. Dazu finden sich in der neuen Version von IUCLID Datenfelder, mit denen hier differenziert werden kann (Abschnitt 2.2 bzw. 1.2 von IUCLID 5.4).

In einer kurzen Diskussion wurde aus dem Publikum noch kritisch angemerkt, dass die neuen Veröffentlichungsregeln auch beinhalten, dass Lieferanten sowie Tonnagebänder der Stoffe offengelegt werden. Dies wird nach Ansicht des Teilnehmers als wettbewerbsrechtlich kritisch angesehen. Herr Haas macht als Erwiderung darauf deutlich, dass es künftig sehr wichtig sei, dass Akteure sich überlegen, was veröffentlicht würde und ob in bestimmten Fällen die Möglichkeit für begründete Geheimhaltung bestünde. Es wurde auch darauf verwiesen, dass eine solche Geheimhaltung mit Kosten verbunden sei. Herr Haas erläuterte allerdings, dass bei einer Geheimhaltung nach 119 (2d) für alle Daten nur einmalig Kosten erhoben werden und nicht für jeden einzelnen "Datenflag".

Weiter wurde gefragt, inwieweit die Ergebnisse des PBT-Assessments Gegenstand der individuellen oder der gemeinsamen Einreichung sind. Dazu herrschte unter den Akteuren im Raum noch Unklarheit. Zwar findet sich dieser Abschnitt in einem Teil, der mit dem Dossier übermittelt wird (Abschnitt 2.3, d. Red.), dies gilt jedoch auch für Einstufung und Kennzeichnung, die dennoch zumeist

 $^2$  Übertragung von Erkenntnissen aus Tests anderer (nahe verwandter) Stoffe auf den untersuchten Stoff.

von den Lead-Registranten für alle Teilnehmer der Registrierung übermittelt werden, es sei denn, hier bestehen tatsächlich Abweichungen (z. B. durch Verunreinigungsprofile)<sup>3</sup>.

# <span id="page-8-0"></span>3. EUSES

Frau Aust vom Umweltbundesamt (UBA) stellte EUSES als Modell und IT-Programm zur Bewertung von Umweltrisiken vor. Dazu erörterte sie zunächst den Hintergrund, vor dem das Modell entwickelt wurde, und erläuterte, welche verschiedenen Bewertungsansätze in dem Programm integriert sind und wo Schnittstellen zu anderen Bewertungsmodellen bestehen (z. B. über eine integrierte Verknüpfung zu ConsExpos, einem Instrument für die Ermittlung der Exposition von Verbrauchern gegenüber Chemikalien).

Sie erläuterte dann einige grundlegende Prinzipien und Annahmen, welche der Basis einer Umweltexpositionsabschätzung mit EUSES zugrunde liegen. Sie legte dar, welche Annahmen, mit der Freisetzung und der Verbreitung von Chemikalien in Verbindung stehen, wie z. B. die Exposition gegenüber Stoffen über das Nahrungsnetz. Anschließend stellte sie einige Ansätze zur rechnerischen Abschätzung der Verteilung von Chemikalien vor. Sie ging auf die lokale Expositionsabschätzung ein und stellte dabei Verwendungen im industriellen Umfeld (Punktquellen) den weitverbreiteten Verwendungen, wie sie für Verbraucherprodukte typisch sind, gegenüber und erläuterte die Unterschiede.

Sie erläuterte anschließend noch einmal etwas genauer den Aufbau von EUSES mit einer Gliederung in Module für

- **►** Die Eingabe oder Ermittlung von PNECs
- **►** Die Emissionsschätzung: Ermittlung der lokalen und regionalen Emissionsmengen
- **►** Die Ermittlung der Expositionshöhen verschiedener Umweltkompartimente nach Verteilung und Abbau in der Umwelt (PEClocal und PECregional)  $\Rightarrow$  das sogenannte Fate Modul<sup>4</sup>
- **►** Und die Ermittlung detaillierter lokaler und regionaler Risikoquotienten für alle Umweltkompartimente

Anschießend zeigte sie anhand einiger Screenshots die Benutzeroberfläche des Programms und erläuterte welches die geforderten Daten für eine umweltbezogene Risikobewertung sind. Diese sind

"Section 2.3 – PBT assessment

<sup>&</sup>lt;sup>3</sup> Das Dokument Data Submission Manual Part 05 - How to complete a technical dossier for registrations and PPORD notifications vermerkt dazu in Kapitel  $4.24.$ 

Section 2.3 on the PBT assessment is a new section that has been introduced in IUCLID 5.4. It consists of an endpoint summary, and endpoint study records. Although the new fields related to the PBT assessment are not currently subject to TCC, registrants of tonnages above 10 tonnes are encouraged to complete them already now in the best possible manner with information from the CSR. This way you may avoid updating your dossier at a later stage. In addition, if you are required to provide a CSR, then in order for your dossier to be accepted for processing, at least an endpoint summary has to be created (by right clicking on the section number) and a choice has to be made in the drop-down list "PBT assessment: overall result". If "PBT assessment does not apply" is selected, a justification should be provided in the free text field.

The above rule applies also to member registrants who are required a CSR and for whom the lead is not providing it on their behalf." Daraus ergibt sich ein etwas anderer Sachverhalt als bei Einstufung und Kennzeichnung. Hier ist das Ausfüllen des Abschnitts an die Einreichung bzw. Nicht-Einreichung des Stoffsicherheitsberichts geknüpft.

<sup>&</sup>lt;sup>4</sup> Dieses Modul wird auch in vielen anderen Programmen zur Risikobewertung angewendet, wie z. B. ECETOC TRA etc.

- **►** Angaben zu den Verwendungen (tägl. Emissionen, Verwendungsmenge, Emissionsfaktoren, Emissionstage)
- **►** Angaben zu den Stoffen (PC-Daten, Abbaubarkeit)
- **►** Und Angaben zu den Rahmenbedingungen der Umweltverteilung (Charakterisierung der Umwelt, Verteilung Mengen regional / lokal, Charakterisierung der kommunalen Kläranlage, Verdünnungsfaktor Vorfluter)

Weiter erläutert Frau Aust, dass in EUSES auch der Lebenszyklusschritt des Stoffs angegeben werden kann, was auch für die sachgerechte Umsetzung der Bewertung unter REACH nötig ist.

Freisetzungsfaktoren liegen als Standardwerte bereits im Programm vor. Sie können zwar alle individuell angepasst werden, es ist jedoch nötig, dass der Nutzer über solche manuellen Anpassungen genau "Buch führt", um nachher die Nachvollziehbarkeit seiner Bewertung zu gewährleisten. Solche Anpassungen erfordern einiges an Kenntnis des Programms und in Bezug auf die Ansätze der Risikobewertung (eher Expertenwissen). Sie sind aber zum Teil unabdingbar, z. B. da in EUSES Freisetzungswerte aus den A- und B-Tabellen der EU-TGD enthalten sind, die unter REACH keine Anwendung mehr finden. Hier muss der Nutzer die Werte der ERCs oder der spERC oder selber hergeleitete Werte verwenden (Letztere mit Rechtfertigung der Werte). Frau Aust demonstriert die Anpassung dieser Werte anhand einiger Screenshots aus der Anwendung. Alternativ ist auch eine Berechnung der Emission "zu Fuß", ohne die Verwendung des IT-Tools, zu ermitteln. Das hat den Vorteil völlige Klarheit über die verschiedenen Rechenoperationen zu erhalten (während EUSES, was das betrifft, eher eine "closed box" darstellt), ist aber auch mit dem Nachteil verbunden, kein programmiertes Tool zu haben. Die Rechenalgorithmen finden sich in der ECHA-Leitlinie zum Stoffsicherheitsbericht Teil R16

#### [\(http://echa.europa.eu/documents/10162/13632/information\\_requirements\\_r16\\_de.pdf\)](http://echa.europa.eu/documents/10162/13632/information_requirements_r16_de.pdf).

Als Ergebnis liefert das Programm Verteilungskoeffizienten sowie Abbauraten, mit der schlussendlich die Emissionsabschätzung vorgenommen wird (Luft, Wasser, Boden).

- **►** EUSES erstellt automatisch einen elektronischen Bericht, der neben den Ergebnissen auch alle Eingabeparameter auflistet
- **►** Dies umfasst explizit NICHT die Verwendungsbedingungen und Risikomanagementmaßnahmen
- **►** Alle Eingabewerte und Vorgabewerte für die Expositionsabschätzung, insbesondere die Abweichungen von den Standardangaben, sind zu dokumentieren

Aus dem Auditorium kam im Anschluss an den Vortrag die Nachfrage nach entscheidenden Unterschieden zu Vorversionen des Programms. Dazu erläuterte Frau Aust, dass alle Änderungen in einem sogenannten Black List Dokument beim JRC einsehbar seien [\(http://ihcp.jrc.ec.europa.eu/our\\_activities/public-](http://ihcp.jrc.ec.europa.eu/our_activities/public-health/risk_assessment_of_Biocides/euses/EUSES_2.1/EUSES_Blacklist/EUSES%20Blacklist%2010-10-2008.doc)

[health/risk\\_assessment\\_of\\_Biocides/euses/EUSES\\_2.1/EUSES\\_Blacklist/EUSES%20Blacklist%2010](http://ihcp.jrc.ec.europa.eu/our_activities/public-health/risk_assessment_of_Biocides/euses/EUSES_2.1/EUSES_Blacklist/EUSES%20Blacklist%2010-10-2008.doc) [-10-2008.doc\)](http://ihcp.jrc.ec.europa.eu/our_activities/public-health/risk_assessment_of_Biocides/euses/EUSES_2.1/EUSES_Blacklist/EUSES%20Blacklist%2010-10-2008.doc). Als einige wichtige Änderungen hob sie hervor, die Möglichkeit zur Eingabe von Henry-Koeffizienten, eine Anpassung der Berechnung des PNEC<sub>Boden</sub> von 5 % der organischen Substanz auf nun 10 % und die Einführung neuer Parameter zur Bewertung von Biozid-Produkten. Hier bekräftigte Herr Wirth auch noch einmal die Aussage, dass EUSES nicht explizit für REACH entwickelt wurde, sondern eine breitere Anwendbarkeit bietet. Ein weiteres Hauptanwendungsfeld ist die Biozid-Verordnung.

Weitere Fragen befassten sich mit der Eignung von EUSES für bestimmte Stoffgruppen wie Metalle und UVCB-Stoffe. Frau Aust erläuterte, dass die umfangreichen Anpassungsmöglichkeiten von EUSES nahezu alles möglich machten, dass aber eine Herleitung geeigneter Eingabeparameter auf fundierter Basis vonnöten sei. Für bestimmte Stoffgruppen (z. B. hydrophobe Bestandteile) können Voreinstellungen gewählt werden, inwieweit das Modell dann aber die Bewertung von UVCB möglich macht, blieb an der Stelle offen (d. R. im Kontext mit dem Vortrag von Frau Paumen wurde klar, dass eine solche Anpassung möglich ist, dass diese UVCBs dann allerdings sehr gut untersucht sein müssen).

Herr Bunke fragte, ob Frau Aust Kenntnis darüber hätte, dass die Dokumentationsmöglichkeiten innerhalb des Programms z. B. für Risikomanagementmaßnahmen in Zukunft verbessert werden sollen. Dazu verwies Frau Aust noch einmal darauf, dass eine Weiterentwicklung nicht unter der Prämisse von REACH erfolge, sodass dies fraglich sei und dass gegenwärtig wirklich alle Anpassungen außerhalb der Software dokumentiert werden müssen. Da einzelne Elemente wie das Fate Modul auch in anderen REACH-Tools vorhanden sind, hat ihrer Einschätzung nach die Anpassung des EUSES selber nicht unbedingt Priorität. Als Beispiel für ein Tool, welches das Fate Modul aus EUSES verwendet, nannte sie CHESAR.

# <span id="page-10-0"></span>4. ECETOC TRA und CHESAR

Herr Dr. Adler von der Firma CFCS-Consulting stellte in seinem Vortrag zwei Tools vor. Zunächst erläuterte er das Tool, welches seitens der Industrie zu Risikobewertung unter REACH (weiter-) entwickelt wurde, ECETOC TRA(M). Das M soll eine verstärkte Integration der vorher getrennten Tools Bewertung von Arbeiter – Verbraucher – Umwelt signalisieren. Er stellte zunächst den Gesamtumfang der möglichen Bewertungen vor, um dann näher auf den Umweltteil des Tools einzugehen. Darin griff auch er noch mal die von Frau Aust dargestellte Integration des Fate Modells auf und beschrieb auch den hier zugrunde gelegten Lebenszyklusansatz. Er erläuterte die grundsätzliche Vorgehensweise über die Eingabe grundlegender Parameter zu den Stoffen, den Schwellenwerten (PNEC, DNEL) und die zu erwartenden Ergebnisse, die ECETOC TRAM in Form einer Risikobeschreibung (Risk Characterisation Ratio – RCR) liefert, was er in Form von Screenshots demonstrierte. Er erläuterte den Ansatz von ECETOC TRAM, eine möglichst einfach handhabbare Anwendung zur Bewertung für die Registranten zur Verfügung zu stellen. Seiner persönlichen Meinung nach sei dies jedoch nur eingeschränkt gelungen, vor allem für Fälle, bei denen vertiefende Bewertungen nötig seien und auch ECETOC TRAM-Anpassungen erfordere. Hier erscheine ihm ECETOC TRAM zu unübersichtlich, da das Tool aus einer EXCEL®- Datei bestehe, welches aus zahlreichen Datenblättern besteht, sodass bestimmte Algorithmen nur sehr schwer auffindbar sind. Seine Empfehlung ist ECETOC TRAM vor allem für schnelle orientierende Bewertungen einzusetzen, da hier keine Einstellungen nötig seien. Bei der Umweltbewertung wurden die A- und B-Tabellen aus

ECETOC TRAM entfernt und durch eine Auswahlmöglichkeit der ERCs und der spERCs ersetzt. Auch andere Anpassungen wurden im Release-Modell in ECETOC vorgenommen (Beispiel: Kläranlage sowohl in Süß- und Meerwasser standardmäßig angeschaltet).

Herr Adler erklärte das sogenannte "Multi-Media-Fate Module". Dabei handelt es sich um ein Modell, dass die Verteilung des Stoffs in die verschiedenen Medien abschätzt. Berechnet werden Expositionshöhen für folgende Medien:

- **►** Luft
- **►** Landwirtschaftlich genutzte Böden
- **►** Süß- und Salzwasser und deren Sedimente
- **►** Bodennahrungskette
- **►** Kläranlage

Anschließend erläuterte er den letzten Schritt des ECETOC-TRAM, der in einer Risikoabschätzung besteht. Hier werden sowohl direkte (z. B. in Gewässern, Böden oder auch der Luft – letzteres soweit möglich), als auch indirekte (z. B. Risiken für den Menschen über die Nahrungskette) Risiken abgeschätzt. Die Betrachtungen erfolgen auf lokaler, regionaler sowie überregionaler (kontinentaler) Ebene, wobei in der Registrierung nur Angaben für die lokale und regionale Ebene gefordert sind. Wichtig ist dabei, dass die entsprechenden PNECs verfügbar sind. Für die Effekte auf den Menschen über die Nahrungskette werden zusätzlich die DNEL-Werte für den Verbraucher benötigt (nicht für den Arbeitnehmer!).

Wichtig ist nach Herrn Adlers Ansicht weiter, dass die Bewertungen für jeden Lebensschritt zu erfolgen haben und dass Registranten sich dies immer bewusst machen. Er erläuterte, dass eine Verwendung wie REACH sie versteht, vielfach auch aus mehreren einzelnen Arbeitsschritten besteht, die z. B. hinsichtlich ihrer PROCs verschieden sein können und somit ein Paket von PROCs eine Verwendung beschreibt. In der Regel ist jedoch nur die Vergabe eines ERC möglich. Sodass Schritt für Schritt die Berechnung des Risikos durchgeführt werden muss und dies auch einzeln in das Tool eingegeben werden muss. Dabei werden alle Verwendungen so behandelt, als würden sie in verschiedenen Quellen durchgeführt (also einzeln). Eine Möglichkeit, eine Art "aggregiertes" Gesamtrisiko zu berechnen, also das Zusammenzählen der Emission von einem Stoff aus verschiedenen Quellen gibt ECETOC nicht. An dieser Stelle verweist Herr Adler auf die Outputformate von EUSES, die sowohl in MS Word und EXCEL vorliegen können und so sehr einfach für weitere Berechnungen zur Verfügung stehen. Etwas Vergleichbares bietet ECETOC TRAM an dieser Stelle nicht.

Eine Funktionalität, die ECETOC-TRAM dafür bietet, ist die Berechnung des M<sub>safe</sub>, also der maximalen Menge, die in einer Verwendung noch sicher (RCR < 1) ist (siehe auch WS 3 Vortrag Tolls [http://www.reach-konferenz.de/Docs\\_RidPIII/WS3/03\\_Tolls\\_Industrieaktivitaeten\\_WS3.pdf\)](http://www.reach-konferenz.de/Docs_RidPIII/WS3/03_Tolls_Industrieaktivitaeten_WS3.pdf). In diesem Kontext erläutert Herr Adler auch die Möglichkeit, Anpassungen an den einzelnen Eingabeparametern vornehmen zu können, warnt allerdings davor, dies leichtfertig zu tun, sondern immer im Bewusstsein, dass damit ggf. bereits eine andere Bewertung erfolgt, die explizit zu dokumentieren ist. In diesem Zusammenhang erwähnt er vor allem die nachgeschalteten Anwender, die sich bewusst sein müssen,

dass sie hier ggf. in den Bereich des eigenen Stoffsicherheitsberichts gelangen, was eine Notifizierungspflicht bei der ECHA bedingt.

Grundsätzlich bemängelte Herr Adler ein wenig die Dokumentationsmöglichkeiten des Tools, wenn gleich aufgrund der EXCEL-Basierung alle Felder und Algorithmen offen zugänglich (Open Box) seien und so über copy und paste verfügbar sind. Diese Transparenz ist bei EUSES nur indirekt gegeben, über ein Hintergrund Dokument "Model calculations" [\(http://ihcp.jrc.ec.europa.eu/our\\_activities/public](http://ihcp.jrc.ec.europa.eu/our_activities/public-health/risk_assessment_of_Biocides/euses/EUSES_2.1/EUSES_2.1_documentation/EUSES_2.1_Chapter_III_Model_Calculations.doc)[health/risk\\_assessment\\_of\\_Biocides/euses/EUSES\\_2.1/EUSES\\_2.1\\_documentation/EUSES\\_2.1\\_Ch](http://ihcp.jrc.ec.europa.eu/our_activities/public-health/risk_assessment_of_Biocides/euses/EUSES_2.1/EUSES_2.1_documentation/EUSES_2.1_Chapter_III_Model_Calculations.doc) [apter\\_III\\_Model\\_Calculations.doc\)](http://ihcp.jrc.ec.europa.eu/our_activities/public-health/risk_assessment_of_Biocides/euses/EUSES_2.1/EUSES_2.1_documentation/EUSES_2.1_Chapter_III_Model_Calculations.doc), nicht aber direkt in der Software.

Als neuen Ansatz stellt Herr Adler die Outputformate für das Scaling vor. Konkret liefert ECETOC-TRAM Outputformate, die ihrerseits per copy & paste als Input für zwei Scaling-Modelle genutzt werden können, GEST and SENS (in Kürze Veröffentlichung bei CEFIC, voraussichtlich unter [http://www.cefic.org/Industry-support/Implementing-reach/\)](http://www.cefic.org/Industry-support/Implementing-reach/).

Er schilderte außerdem einige weitere Grenzen der Anwendung, als da sind:

- **►** Eine vereinfachte Eingabe kann nur für je einen Stoff und hier nur für jeweils 15 Verwendungen erfolgen (betrifft Arbeiter, Verbraucher und Umwelt)
- **►** Eine erweiterte Eingabe von Verwendungen ist möglich über Zugriff auf bis zu 20 "datasheets"  $\Rightarrow$  Bearbeitung von bis zu 80 Stoffen mit jeweils bis zu 60 Verwendungen und maximal 24 Umweltszenarien möglich (üblicherweise werden Stoffe in der Praxis in getrennten TRAM Dateien beurteilt, so dass dieser Umfang ausreichend erscheint)
- **►** Erstellung von >1000 Subkategorien für hinterlegte ACs und PCs für Verbraucher
- **►** Lebenszyklus-Baumstruktur nicht abbildbar händische Zusammenstellung für CSR erforderlich
- **►** "Scoping"-Hilfestellung fehlt (vgl. CHESAR)
- **►** Dokumentationshilfen und –vorgaben fehlen weitgehend

Hinsichtlich des Worker Tool ist die eingeschränkte Nutzung bekannt für folgende Bedingungen:

- **►** Gase, Aerosolnebel, Prozessdämpfe, Faserstäube (Beispiel: KMF)
- **►** Hochtemperaturanwendungen (sofern nicht in PROC berücksichtigt)
- **►** Feststoffe in Flüssigkeiten
- **►** CMRs und Stoffe mit sehr hohem Gefährdungspotenzial
- **►** UVCBs
- **►** Mischungen (kombinierte Exposition mehrerer Stoffe)
- **►** Flugstäube

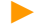

**►** Nicht abgedeckte PROCs (z. B. PROC 25, 27a, 27b)

Anschließend stellte Herr Adler das CHESAR-Tool der ECHA vor. Er erläuterte zunächst die allgemeine Umfeldarchitektur in dem das Instrument zu nutzen ist. Er hob hervor, dass sich dieses Tool dem Nutzer eher als eine Art Blackbox darstellt, in dem Sinne, wie sich zuvor das ECETOC-TRAM als Openbox darstellte. Letzteres bietet dem Nutzer aufgrund seines offenen Aufbaus in EXCEL zumindest theoretisch, wenn gleich mit einigem Aufwand, die Möglichkeit einzelne Rechenschritte und Parameter nachzuvollziehen. Dies ist in CHESAR nicht möglich, da es sich hier um ein geschlossenes Web-Browser basiertes Paket mit einem hohen Grad an Integration handelt.

Herr Adler ging kurz auf die einzelnen Elemente ein, die in das CHESAR-Tool integriert wurden. Das TRA Worker Tool von ECETOC ist bereits enthalten, das entsprechende Tool für den Verbraucher wird für eine spätere Version im Herbst 2012 erwartet. Derzeit besteht nur die Möglichkeit diesen Teil zusätzlich mit entsprechenden Tools (z. B. ConsExpo) extern zu erstellen und anschließend manuell in das Output von CHESAR zu integrieren. Umweltseitig ist in CHEASR das EUSES Release Modul und das Fate Modul integriert. Grundlage dafür sind Stoffdaten, die durch das IUCLID eingespeist werden. Eine manuelle Eingabe ist hier nicht möglich (gewährleistet andererseits eine maximale Konsistenz zwischen Dossier und Stoffsicherheitsbericht).

Auch die Ergebnisse des Hazard Assessment in Form von PNECs bzw. DNELs (siehe Workshop 2 dieser Veranstaltungsreihe [http://www.reach-konferenz.de/WS\\_2.htm\)](http://www.reach-konferenz.de/WS_2.htm) werden über IUCLID eingelesen. Folge dieses Imports ist zudem, dass CHEASR mit diesem Import gleichzeitig ein "Scoping" der Bewertung vornimmt. Das bedeutet, dass CHESAR prüft, welche Daten in IUCLID vorliegen und welche Gefahren daraus resultieren. Für Bereiche, bei denen kein weiterer Handlungsbedarf besteht (z. B. weil keine Gefahren ermittelt wurden), wird dann automatisch die weitere Bewertung abgebrochen. Es wird im Scoping also der Umfang der Bewertung eingegrenzt (automatisch seit Version 2).

Organisiert ist die Bewertung anhand des Lebenszyklus (entsprechend auch IUCLID), was ein großes Maß an Übersichtlichkeit der bewerteten Verwendungen gewährleistet.

Daten, die für die Bewertung nötig sind, wie z. B. Freisetzungsfaktoren, sind in Bibliotheken hinterlegt (z. B. die Verwendungsdeskriptoren). Weitere können importiert werden, zum Beispiel die spERCs der Industrieverbände. Dazu werden diese in Kürze entsprechende Formate zur Verfügung stellen (Angekündigt für Herbst 2012, vgl. WS 3 Vortrag Hr. Tolls [http://www.reach](http://www.reach-konferenz.de/Docs_RidPIII/WS3/03_Tolls_Industrieaktivitaeten_WS3.pdf)[konferenz.de/Docs\\_RidPIII/WS3/03\\_Tolls\\_Industrieaktivitaeten\\_WS3.pdf\)](http://www.reach-konferenz.de/Docs_RidPIII/WS3/03_Tolls_Industrieaktivitaeten_WS3.pdf).

Weiter beschreibt er, welche Exportfunktionen CHESAR hat bzw. haben wird. Das ist zum einen der Export von Teilen des Stoffsicherheitsberichts (Kapitel 9 und 10) sowie Kapitel 3.5 (Lebenszyklus) und 3.7 (Informationen zu Expositionsszenarien) von IUCLID 5.4. Die Kapitel des Stoffsicherheitsberichts müssen derzeit noch manuell mit den Kapiteln 1-8 zusammengefügt werden (diese lassen sich mit dem entsprechenden Plug-in des IUCLID generieren). Auch dies soll in naher Zukunft (Herbst 2012) automatisch erzeugbar sein. Weitere Exportmöglichkeiten beziehen sich auf einzelne Elemente, wie:

- **►** Lebenszyklus
- **►** Bibliothekselemente (Verwendungsdeskriptoren, Phrasen)
- **►** Stoffdaten
- **►** Komplettes Assessment und eine Übertragung auf andere Stoffe (ohne die Stoffdaten, diese stammen von jedem Stoff individuell)
- **►** Später: Expositionsszenarien für die Kommunikation (nach der zweiten Registrierungsphase), im weiteren Entwicklungsverlauf auch als .xml für einen elektronischen Austausch der Szenarien

Herr Adler hebt auch besonders die neu geschaffenen Kapitel 3.5 und 3.7 für die weitere REACH-Implementierung hervor, da mithilfe dieser Kapitel die Bewertung von Stoffen deutlich effizienter wird, durch die Schaffung automatisierter Screening Tools (vorher waren diese Abschnitte nur in den Stoffsicherheitsberichten vorhanden, die in der Regel als PDF-Format eingereicht wurden).

Weiter hebt er einige zentrale Funktionalitäten hervor:

- **►** Assessment für PBT-Stoffe möglich ("IUCLID-gesteuert") Das bedeutet u.a., dass in Fällen, bei denen Kapitel 2.2 von IUCLID nicht ausgefüllt ist, in CHESAR ein Automatismus für eine "Worst Case"-Betrachtung angestoßen wird und der Stoff behandelt wird, als sei er ein PBT-Stoff ( $\Rightarrow$  kein RCR, qualitative Beschreibung des Risikos unter Berücksichtigung von Minimierung).
- **►** "Vollständiges Assessment" durch Berücksichtigung aller Wirkungsarten und Expositionswege
- **Importmöglichkeit für validierte externe Expo-Tools ⇒ zunächst für Stoffenmanager-**Outputs<sup>5</sup> geplant
- **►** Unterstützende Szenarios/Verwendungen für Mensch und Umwelt möglich
- **►** CSR Output im neuen ECHA-Format!<sup>6</sup> (Integration von Kapitel 9 und 10, Kapitel 10 nur noch für kombinierte Verwendungen)
- **►** Server- und Standalone-Versionen verfügbar, Standalone ohne Installationsroutine (direkt nutzbar über einen Webbrowser)
- Benutzermanagement mit LEOX-Zuordnung ⇒ Nachverfolgbarkeit bzw. bessere Zuordnung von Einträgen

Weiter führte Herr Adler aus, wie das CHESAR auch im Bereich der Nutzerführung Unterstützung bietet. So erfolgt z. B. ein Abgleich der Stoffdaten mit Parametern der spERCs (z. B. Dampfdruck), sodass nur spERCs ausgewählt werden können, die zu dem entsprechenden Stoff passen. Gleiches

<sup>5</sup> <https://www.stoffenmanager.nl/default.aspx>

<sup>&</sup>lt;sup>6</sup> Die ECHA hat das Format für den CSR in Hinblick auf die zweite Registrierungsphase verändert.

gilt für die Zuordnung der spERCs zu den Lebenszyklusphasen. Hier müssen ERC und spERC zueinanderpassen, ansonsten verwehrt auch hier das System dem Nutzer die Auswahl.

Es besteht weiter die Möglichkeit zur Angabe von Risikomanagementmaßnahmen (frei anlegbar für Luft und Wasser). Zudem berechnet CHESAR automatisch aggregierte Risiken, d. h., Expositionen aller weitverbreiteten Anwendungen werden aufsummiert und mit den entsprechenden PNECs in einen Kontext gestellt (kann eine Bedeutung bei hochtonnagigen Stoffen haben).

Neben einigen anderen Einschränkungen hob Herr Adler die immer noch offene Bewertung der Abfallphase hervor. Hier erwartet Herr Adler aber weitere Entwicklungsarbeit, da sich die ECHA dieses Problems bewusst ist.

Abschließen fasste Herr Adler seine Ausführungen zu den beiden Tools in einer tabellarischen Gegenüberstellung zusammen.

Herr Wirth stellte eingangs der Diskussion die Frage an das Publikum, in welchem Umfang die Teilnehmer bereits Erfahrungen mit den vorgestellten Instrumenten (EUSES, ECETOC-TRA und CHESAR) hatten. Dabei zeigte sich, dass zwar einige Nutzer anwesend waren, aber deutlich über die Hälfte der Anwesenden keine praktische Erfahrungen mit den Tools hatten.

In der Diskussion wurde vereinzelt die Komplexität der Programme für die Anwendung unter REACH kritisiert. Es wurde hervorgehoben, dass eine gewisse Routine vonnöten ist, die Bewertungen effizient durchzuführen. Dies stellt besonders für Unternehmen mit wenigen Stoffen naturgemäß ein Problem dar. Die Einschätzung dabei war eher, dass eine Nutzung sich eher für Consultants anbietet. Gleichzeitig wurde kritisiert, dass die Grundlagen der Arbeiten für die Industrieakteure sich fortlaufend verändern (Leitlinien, Tools). Selbst das Nachvollziehen der Bewertungen ist schwierig für solche kleinen Unternehmen oder nachgeschaltete Anwender. Hier wurde eine deutlich stärkere Unterstützung durch nationale Behörden gefordert. Herr Adler bestätigte grundsätzlich den Eindruck, dass sich ein Tool wie CHESAR nur bedingt für nachgeschaltete Anwender eignet, sondern gezielt Unterstützung für die Registrierung bietet. Frau Aust vom Umweltbundesamt stellte ihrerseits die Komplexität dar, die eine verstärkte praktische Unterstützung von Akteuren nach sich zieht. Schulungen für potenzielle Nutzer von Instrumenten scheitern dabei meist schon an der Bereitstellung geeigneter Infrastruktur (Räume. Rechner, etc.).

Herr Adler schilderte zwei Erfahrungen aus seinen Schulungen:

- **►** Zum einen folgt vielfach der Schluss, die Bewertung aufgrund der Komplexität extern zu vergeben. Gleichwohl hilft ein erhöhtes Verständnis der Tools bei der Kommunikation mit dem dann beauftragten Dienstleister
- **►** Der zweite mögliche Schluss ist, dass nach einem Einstieg die eigene Expertise weiter ausgebaut werden soll, um die Bewertung selber durchzuführen

Herr Wirth verwies auch noch mal auf die Unterstützungsangebote der ECHA in Form von Webinaren.

An Herrn Adler wurde die Frage gestellt, inwieweit die EU-Tonnage wirklich frei skalierbar sei, da diese über den Import des spERC festgelegt werde. Dazu führte Herr Adler aus, dass die Tonnage nach dem Import noch manuell verändert werden könne.

### <span id="page-16-0"></span>5. Besonderheiten der Bewertung von Metallen

Dr. Kevin Klipsch und Dr. Astrid Voigt von der Firma EBRC Consulting GmbH stellten in ihrem Vortrag die Besonderheiten vor, die bei der Umweltrisikobewertung von Metallen zu beachten sind.

Verglichen mit anthropogen hergestellten organischen Chemikalien zeichnen sich Metalle und ihre Verbindungen durch einige Merkmale aus, die für ihre Bewertung wichtig sind:

- **►** Sie kommen auch ohne Zutun des Menschen in der Umwelt vor
- **►** Viele Metalle sind in niedrigen Konzentrationen als Spurenelemente für Lebewesen essenziell; in höheren Konzentrationen können sie giftig wirken. In mittleren Konzentrationsbereichen können verschiedene Lebewesen Toleranzen entwickeln (Akklimation und Adaption)
- **►** Sie können abhängig von den Umgebungsbedingungen in unterschiedlichen Oxidationszuständen vorliegen ("Speziierung"); die Oxidationszustände können ineinander übergehen, wobei das Redoxverhalten Metallspezifisch ist
- **►** Umgebungsabhängig ist auch die Bioverfügbarkeit der Metalle, d. h. der Anteil am Gesamtgehalt eines Metalls, der von Lebewesen aufgenommen werden kann. Die Bioverfügbarkeit natürlicher Gehalte und anthropogener Zugaben kann verschieden sein
- **►** Metalle zeigen eine sehr unterschiedliche Löslichkeit in den Umweltmedien. Die "Löslichkeit" ist nicht substanzintrinsisch (d. h. eine feste Eigenschaft, die nur von der Metall-Art abhängt). Sie ist abhängig von der Partikelgröße bzw. der relativen Oberfläche. Bei schwer löslichen Metallverbindungen kann nicht direkt eine Sättigungslöslichkeit bestimmt werden. Es findet vielmehr eine langsame Reaktion an der Oberfläche statt. Deren Geschwindigkeit hängt von der eingewogenen Masse und der Partikelgröße ab. (Als eingewogene Masse wird das "Loading" bezeichnet, z. B. 10 mg/L)
- **►** Anreicherungsprozesse von Metallen (Biokonzentration, Bioakkumulation und Biomagnifikation) sind bei Metallen nicht aus einfach zu bestimmenden Größen, wie dem Octanol-Wasser-Verteilungskoeffizienten, vorherzusagen. Biokonzentrationsfaktoren, die experimentell bestimmt wurden, geben bessere Hinweise auf eine Bioakkumulation, sind aber nicht immer einfach zu interpretieren
- **►** Metalle sind als Elemente nicht weiter abbaubar in der Umwelt. Aber sie können ggf. aus der Wasserphase ausgetragen werden ("removal from the water column"). Einige Umweltexpositionsmodelle berücksichtigen dies (z. B. im Unit World Model)

Transport, Verteilung, Abbau und Verfügbarkeit sind bei Metallen daher anders als bei organischen Stoffen. Diese Besonderheiten werden in den Expositionsmodellen, die für organische Stoffe entwickelt wurden, nicht angemessen berücksichtigt. Bei den Prüfanforderungen unter REACH (Anhänge VII –X) werden Abweichungsmöglichkeiten von den Standarddaten in den Spalten 2 genannt. Viele davon treffen für Metalle zu (z. B. Verzicht auf bestimmte Prüfungen).

Viele Verbindungen eines Metalles führen in der Umwelt zu demselben gelösten Metallion, dessen Eigenschaften ökotoxikologisch entscheidend sind. In diesen Fällen kann zwischen diesen Verbindungen ein read across gemacht werden.

Zu Metallen liegen oft sehr umfangreiche Literaturdaten vor, die von unterschiedlicher Qualität sind. Sie sind bei der Registrierung zu berücksichtigen – aufgrund der hohen Zahl keine einfache Aufgabe.

Bei der Durchführung und Interpretation ökotoxikologischer Studien zu Metallen sind deren Besonderheiten zu berücksichtigen. Hierzu zählen die natürlichen Hintergrundkonzentrationen, ggf. auch Metallkonzentrationen in den Testmedien. Aufgrund der oftmals geringen Löslichkeit sollte nicht von einer rechnerisch ermittelten Konzentration ausgegangen werden. Die tatsächliche Konzentration im Medium ist analytisch zu bestimmen.

Herr Klipsch wies auf wichtige Änderungen bei der Umwelteinstufung von Metallen hin, die sich aus der 2. Änderung der CLP-Verordnung ergeben. Hier werden als Änderung Daten aus chronischen Tests und auch ein chronischer Multiplikationsfaktor verwendet (siehe Folie 7 des Vortrags).

Im Vortrag wurden mehrere Modelle und Hilfsmittel zur Umweltbewertung und zur Einstufung von Metallen vorgestellt (Einzelheiten und Referenzen: siehe Folien 10 – 12).

- **►** Das UWM Unit World Model
- **►** Das Metals Classification Tool (MeClas)
- **►** Spezifische Umweltemissionsfaktoren (spERCs) für die EU-Metallindustrie
- **►** Der Metal EUSES Calculator / DU Scaling Tool

Frau Voigt stellte in ihrem Vortragsteil umfangreiche europäische Forschungsaktivitäten vor zur georeferenzierten Modellierung von Metallen, zu den natürlich vorkommenden Hintergrundkonzentrationen (FOREGS Datenbank, http://eusoils.jrc.ec.europa.eu/foregshmc/). Sie wies darauf hin, dass essenzielle Metalle optimale Konzentrationsbereiche haben. Am Beispiel von Kupfer wurde dargestellt, wie Angaben zur Empfindlichkeit unterschiedlicher Lebewesen genutzt werden können, um Referenzwerte zur Ökotoxizität zu bestimmen. Als PNEC-Wert (Predicted No Effect Concentration) wurde hier die Konzentration gewählt, bei der von allen untersuchten Lebewesen 95 % keine Schadeffekte bei chronischer Exposition zeigen. Der "HC5"-Wert ist das 5. Perzentil der Verteilung der Speziesempfindlichkeiten. Für 5 % der Arten können bei diesem Konzentrationswert Schadeffekte auftreten.

Die Bioverfügbarkeit der Metalle ist stark umgebungsabhängig: Organische Bodenbestandteile, der pH-Wert, gleichzeitig vorhandene Verbindungen wie Sulfide, sind einige Faktoren, die hier zu berücksichtigen sind. Am Beispiel von Molybdän stellte Frau Voigt die hohe Variabilität der regionalen Bioverfügbarkeit vor. Dies erfordert eine regionale Risikocharakterisierung. Sowohl bei der Expositionshöhe als auch auf die Toxizität sollte eine Bioverfügbarkeitsnormalisierung vorgenommen werden. Im Vortrag wurde auch ein PNEC-Boden-Berechnungsinstrument vorgestellt. In diesem wird für Metalle der PNEC als Funktion von Bodenparametern berücksichtigt.

In ihrer Zusammenfassung wies Frau Voigt darauf hin, dass für die Metallbewertung europäisch harmonisierte Untersuchungskonzepte und Instrumente zur Verfügung stehen. In der anschließenden Diskussion wurde ergänzt, dass diese Modelle nicht alle Besonderheiten abdecken können. So können z. B. für bestimmte Metalle Methylierungsprozesse eine Anpassung des Bewertungsvorgehens im Einzelfall erfordern.

# <span id="page-18-0"></span>6. Bewertung petrochemischer Produkte – PetroRisk

Frau Dr. Paumen von der Firma ExxonMobil stellte als Vertreterin des Mineralölverbands CONCAWE<sup>7</sup> die Methodik und Instrumente vor, die von CONCAWE entwickelt wurden, um Erdölfraktionen umweltbezogen zu bewerten. Das Vorgehen basiert auf vier Bausteinen:

- **►** Ergebnissen aus der Analytik von Erdölfraktionen
- **►** Der sog. "Hydrocarbon Block Methodology" (HBM) zur Bewertung der Erdölfraktionen
- **►** Generischen Expositionsszenarien
- **►** Dem Expositionsabschätzungsinstrument PETRORISK

Erdölfraktionen werden direkt aus Rohöl gewonnen. Sie können aus mehreren Hundert Stoffen bestehen. Es handelt sich um nicht absichtlich hergestellte Gemische von nicht festgelegter und variabler Zusammensetzung (in REACH gehören sie zur Gruppe der UVCBs). Erdölfraktionen können in mehrere Produktkategorien eingeteilt werden (z. B. Kerosine, Aromatenextrakte, Gasöle). Zur Charakterisierung ihrer stofflichen Zusammensetzung können Erdölfraktionen gaschromatographisch analysiert werden. Hierbei findet eine Aufteilung zum einen nach Flüchtigkeit, zum anderen nach Polaritäten und Funktionalitäten statt (zweidimensionale Analyse).

Auf der Grundlage dieser Analyseergebnisse kann eine Bewertung der Fraktionen mittels der sog. Hydrocarbon Block Methode vorgenommen werden, die von CONCAWE entwickelt wurde. Das komplexe Stoffgemisch wird aufgeschlüsselt in sog. "Pseudo components": Bestandteile von bekannter Struktur und Eigenschaften, deren Daten in einer Bibliothek hinterlegt sind. Für diese "Stellvertreter"-Stoffe liegen auch PNECs und DNELs vor.

Der Einsatz generischer Expositionsszenarien soll die Erstellung der Registrierungsdossiers erleichtern. Sie beschreiben die Verwendungsbedingungen in einer standardisierten Form. Grundlage sind Erhebungen der Hauptanwendungsbedingungen in Zusammenarbeit mit den Verbänden der nachgeschalteten Anwender. Zur Charakterisierung der Emissionssituation werden spezifische Umweltfreisetzungskategorien verwendet (spERCS). Sie beanspruchen, die in der Branche gängige gute Praxis wiederzugeben. Sie berücksichtigen die in der Branche angewandten Risikomanagement-Maßnahmen, vorhandene Daten und bestehende Expositionsszenarien (OECD Emission Scenario Documents). Unterschieden wird zwischen industriellen (lokalen) und weitverbreiteten Verwendungen (Verbraucher), zwischen lösungsmittel- und wasserbasierten Verwendungen. Die inhaltliche Verantwortung für diese Angaben liegt bei den Anwender-Verbänden. In den Factsheets werden die

<sup>7</sup> [http://www.concawe.be/Content/Default.asp?](http://www.concawe.be/Content/Default.asp)

Begründungen für die spERCs dokumentiert, die öffentlich verfügbar sind. Die Ergebnisse der Expositionsabschätzung werden in einheitlicher Form wiedergegeben (Verwendung von Standardsätzen ("Phrasen").

Die generischen Expositionsszenarien werden zur Abschätzung der Expositionshöhen für die Erdölfraktionen eingesetzt – unter Nutzung des Instruments PETRORISK. Für die einzelnen Pseudokomponenten werden die Risikoquotienten berechnet. Anschließend wird durch Aufsummation über alle Bestandteile der Risikoquotient für die Erdölfraktion bestimmt. Hierbei wird von einer Additivität der Wirkungen ausgegangen. Wenn der Gesamt-Risikoquotient für die Fraktion unter 1 liegt, gilt dies als Nachweis der sicheren Verwendung. Gesamtrisikoquotienten über 1 weisen auf ein Risiko hin. Daher werden in diesem Fall die Expositionsabschätzungen verfeinert bzw. zusätzliche Emissionsminderungsmaßnahmen berücksichtigt, die dann auch kommuniziert werden.

Das Model PETRORISK liefert als Ergebnis der Berechnungen die sicher verwendbare Einsatzmenge, die erforderliche Effizienz der Risikomanagement-Maßnahmen (RMMs) (z. B. Abluftreinigung und der Abwasseraufbereitungsanlagen) sowie das risikobestimmende Kompartiment (z. B. Wasser). Die Ergebnisse werden in erweiterten Sicherheitsdatenblättern in die Lieferketten gegeben. Die Angaben in den Sicherheitsdatenblättern wurden auf der Grundlage eines Dialoges mit den Kunden erarbeitet. Sie enthalten eine standardisierte Beschreibung der Verwendungen (Prozesskategorien, Produktkategorien, Umweltfreisetzungskategorien) und Angaben zu den Verwendungsbedingungen (RMMs und Anwendungsbedingungen (operational conditions (OCs)). Bei Verwendungsbedingungen wurde ein Vergleich vorgenommen mit der gängigen Industriepraxis.

Nachgeschaltete Anwender überprüfen dann, ob ihre Verwendung der Erdölprodukte von den generischen Expositionsszenarien abgedeckt ist. Hierfür wurde ein spezifisches Scaling-Instrument entwickelt. Es baut auf zwei Grundfragen auf:

- **►** Werden Risikomanagement-Maßnahmen benötigt?
- **►** Wie hoch ist die tägliche Einsatzmenge, bei der von einer sicheren Verwendung ausgegangen werden kann?

Im Vortrag wurde an einem Beispiel die Anwendung des Scaling-Instruments gezeigt. Das Instrument ist von den Herstellern ihren Kunden im Gespräch erläutert worden.

In der anschließenden Diskussion wurde der hohe Arbeitsaufwand angesprochen, der mit der Entwicklung von PETRORISK verbunden war. Eine direkte Nutzung des Instruments ist für andere Branchen nicht möglich, da die zugrunde liegende Datenbank petrochemische Stoffe enthält. Allerdings könnte die Struktur der Datenbank genutzt werden, um die Grunddaten für Stoffe anderer Branchen einzugeben.

Aufgrund der vielschichtigen Bewertung ist der genaue Zahlenwert der Ergebnisse der PETRORISK-Berechnungen zweitrangig. Für die Bewertung ist entscheidend, ob der Risikoquotient für die Erdölfraktion kleiner oder größer als 1 ist.

# <span id="page-20-0"></span>7. PBT Bewertung – Schließen von Datenlücken

Die Bewertung persistenter, bioakkumulativer und toxischer Stoffe (PBT-Stoffe) war Gegenstand des Vortrags von Dr. Marc Brandt vom Umweltbundesamt (UBA). Er stellte Möglichkeiten vor, Datenlücken zu diesen Stoffeigenschaften zu schließen.

Die Bewertung der PBT- bzw. vPvB-Eigenschaften ist Teil der Stoffsicherheitsbeurteilung (Schritt 4 gemäß REACH Anhang I). Die hierfür erforderlichen Informationen können durch direktes Testen mit den Stoffen gewonnen werden. Es stehen aber auch sogenannte alternative Methoden der Datengewinnung zur Verfügung, bei denen keine Tests bzw. Tierversuche durchgeführt werden. Diese Möglichkeiten sind im Detail auf dem 2. Workshop der Reihe REACH in der Praxis vorgestellt worden (siehe Vorbereitungspapier und Dokumentation zu diesem Workshop [\(http://www.reach](http://www.reach-konferenz.de/WS_2.htm)[konferenz.de/WS\\_2.htm\)](http://www.reach-konferenz.de/WS_2.htm). Zu den alternativen Testmethoden gehören

- **►** Adaptation: Abweichung von den Standarddatenanforderungen
- **►** Waiving: Verzicht auf die Erfüllung von Datenanforderungen
- **►** Read Across: Übertragung von Informationen von Stoff B auf Stoff A, der Datenlücken aufweist
- ► Grouping oder Category Approach: Zusammenfassen von "verwandten" Stoffen zu einer Gruppe. Innerhalb der Gruppe können dann Informationen von einem Stoff auf ein anderes Gruppenmitglied übertragen werden
- **►** (Q)SAR: (Quantitative) Struktur-Wirkungsbeziehungen. Mathematische Modelle zur Vorhersage von Endpunkten (z. B. akute Toxizität) aufgrund von Strukturmerkmalen oder aufgrund anderer Informationen
- **►** Weight of Evidence-Betrachtung: Gesamtschau aller Daten zum Schließen von Datenlücken

Falls neue Daten durch Testen gewonnen werden müssen, sollte dies flexibel und schrittweise geschehen. Hierfür werden Intelligente Teststrategien vorgeschlagen (ITS, "Intelligent Testing Strategy"). Herr Brandt legte in seinem Vortrag den Schwerpunkt auf die Methoden Read Across, Grouping und (Q)SAR. Zunächst ging er kurz auf die Screeningkriterien zu PBT/vPvB-Eigenschaften ein, die im REACH-Anhang XIII festgelegt sind. Die Anwendung der Kriterien wird in der ECHA-Leitlinie zur Stoffsicherheitsbeurteilung, Teil R.11

[\(http://echa.europa.eu/documents/10162/13632/information\\_requirements\\_r11\\_en.pdf\)](http://echa.europa.eu/documents/10162/13632/information_requirements_r11_en.pdf) beschrieben. Am Beispiel eines bekanntermaßen persistenten und bioakkumulativen Stoffes ( $\alpha$ -Hexachlorcyclohexan) verdeutlichte er dann die Anwendung, die Möglichkeiten und die Grenzen von Vorhersagemodellen zu Stoffeigenschaften.

Ausgangssituation für das Beispiel ist ein Registrant, der schon viele Daten zum Beispielstoff hat. Er möchte im Internet verfügbare QSAR-Modelle nutzen, um für seinen Stoff abzuklären, ob es Hinweise auf Persistenz oder Bioakkumulation gibt. Im Beispiel wurden folgende Instrumente genutzt:

- Für das Read Across die OECD QSAR Toolbox. Die neue Version 3.0 wird ab Ende Oktober 2012 frei verfügbar sein [\(http://www.oecd.org/chemicalsafety/assessmentofchemicals/theoecdqsartoolbox.htm\)](http://www.oecd.org/chemicalsafety/assessmentofchemicals/theoecdqsartoolbox.htm).
- Für die Vorhersage von Struktureigenschaften: die Programme EPISuite 4.1 [\(http://www.epa.gov/oppt/exposure/pubs/episuitedl.htm\)](http://www.epa.gov/oppt/exposure/pubs/episuitedl.htm) und VEGA NIC 1.0.6.

Die einzelnen Schritte bei der Nutzung der QSAR-Box wurden am Beispiel gezeigt: das Finden des Stoffes, das Finden von Daten zu einzelnen Stoffeigenschaften und das Auffinden verwandter Stoffe. Mit den Programmen EPISuite und VEGA wurden ein Persistenz-, Bioakkumulations- und Toxizitätsscreening durchgeführt.

Ein Vergleich der Ergebnisse mit den experimentell vorliegenden Befunden zeigt, dass die Modelle zutreffend einen Verdacht auf Persistenz angezeigt haben. Aber weder EPISuite noch VEGA lieferten Hinweise auf die tatsächlich vorhandene Bioakkumulationsfähigkeit und die Toxizität der Beispielsubstanz.

Die Programme berücksichtigen nicht die Konformation (räumliche Anordnung der Chloratome im Molekül). Es liegen für den Beispielstoff experimentelle Daten zu empfindlicheren Tierarten vor, die in den Modellen nicht berücksichtigt wurden. Bei EPISuite wurde aus den Modellen nicht klar, ob sie den Beispielstoff abdecken (d. h., ob er in der Anwendungsdomäne des Modells liegt). Die Ergebnisse aus diesen Anwendungen hätten für sich alleine zu einer Fehleinschätzung der PBT-Eigenschaften geführt. Die Modelle sind daher nur für ein erstes Screening bzw. als ergänzende, zusätzliche Informationen zu verwenden – nicht für sich allein.

Herr Brandt wies auf Anforderungen an die Dokumentation der Vorgehensweise hin, falls QSAR genutzt wird. Es liegen hierfür zwei Formate vor. Im **Q**SAR-Model **R**eporting **F**ormat (QMRF) wird das angewendete Modell selbst beschrieben. Hierzu gehören die erfassten Endpunkte, der Modellierungshintergrund (Algorithmus), die Definition der Anwendungsdomäne und weitere Details des Modells.

Die Vorgehensweise bei der Nutzung der Modelle ist dann vom Anwender in einem zweiten Format zu dokumentieren. Dies ist das **Q**SAR **P**rediction **R**eporting **F**ormat (QPRF). Die Vorhersage wird einschließlich der Unsicherheiten beschrieben. Der Nutzen der Vorhersage für die PBT-Bewertung wird eingeschätzt. Dies kann nur vom Anwender vorgenommen werden.

Die Beispiele haben gezeigt, dass Methoden wie Read Across und QSAR bei der PBT-Bewertung unterstützende, zusätzliche Informationen liefern können. Sie sollen daher bei der Registrierung eingesetzt werden. Es ist zu beachten, dass die hier gewonnen Daten nicht für sich alleine genutzt werden können, sondern Zusatzinformationen darstellen. Bei der Gesamtschau der Daten ("Weight of Evidence Approach") können sie wertvolle Zusatzhinweise geben. Für die PBT-Bewertung ermöglichen QSAR-Modelle ein Screening der PBT-Eigenschaften und das Auffinden zusätzlicher Daten von strukturell verwandten Stoffen. Allerdings ist Fachkenntnis erforderlich, um die erhaltenen Ergebnisse zu interpretieren und REACH-konform zu dokumentieren. Es ist nicht möglich, immer nur ein bestimmtes QSAR-Programm anzuwenden. Die Programme unterscheiden sich in ihrer

Anwendungsdomäne, d. h., sie sind nur für bestimmte Stoffe anwendbar. Die Anwendbarkeit muss für jeden Stoff einzeln geprüft werden. Daher können auch keine Programme generell empfohlen werden.

In der Diskussion wurde nachgefragt, welche Bedeutung die QSAR-Ergebnisse für die PBT-Bewertung haben. Es wurde empfohlen, möglichst unterschiedliche QSAR-Modelle zu nutzen, um einen besseren Eindruck von der Belastbarkeit der Ergebnisse zu bekommen. Je weiter die vorhergesagten Werte (z. B. der Halbwertszeit in Süßwasser) von den Screening-Kriterien des Anhang XIII entfernt sind, desto belastbarer ist allgemein gesprochen die hieraus abgeleitete Aussage. Ergebnisse der Anwendung<sup>8</sup> von alternativen Testmethoden können in der Gesamtschau aller Ergebnisse Befunde aus anderen Quellen stützen. In diesem Sinne sind sie ein wichtiges Element einer ganzheitlichen Bewertung ("weight of evidence"-Ansatz). Eine Bewertung kann nicht alleine aufgrund von QSAR-Daten vorgenommen werden, hier sind auch andere Datenquellen einzubeziehen.

# <span id="page-22-0"></span>8. Orientierendes Screening nach endokrin wirksamen Stoffen

Frau Dr. Frauke Stock vom Umweltbundesamt (UBA) gab in ihrem Vortrag einen Überblick zu Datenquellen zu endokrin wirksamen Stoffen – und wie sie vom Registrierer genutzt werden können. Bevor sie die Datenquellen vorstellte, stellte sie kurz die Besonderheiten endokrin wirksamer Stoffe vor. Sie wies in ihrer Einführung auch auf die rechtlichen Verpflichtungen hin, die unter REACH mit diesen Stoffen verbunden sind.

Als "endokrine Disruptoren" werden Stoffe bezeichnet, die auf das hormonelle System einwirken – und hierdurch Auswirkungen auf Organismen in der Umwelt haben. Da das hormonelle System Entwicklungsprozesse steuert, sind für diese Stoffe Langzeitwirkungen zu erwarten, die in unterschiedlichen Organismengruppen unterschiedlich stark ausgeprägt sein können. Es kann zu schwerwiegenden, mitunter irreversiblen Schädigungen kommen. Die Wirkungen sind in solchen Fällen als besonders besorgniserregend anzusehen.

Registranten unter REACH sind verpflichtet, im Rahmen der Stoffsicherheitsbeurteilung eine Beurteilung der schädlichen Wirkungen anhand aller verfügbaren Informationen vorzunehmen. Sie sind außerdem verantwortlich für die Bereitstellung der erforderlichen Informationen, die in den Lieferketten gebraucht werden. Dies gilt für den sicheren Umgang bei allen identifizierten Verwendungen des Stoffes.

Um dieser Verpflichtung und der eigenen Produktverantwortung gerecht zu werden, sollten Registranten für ihre Stoffe prüfen, ob es Hinweise auf spezifische problematische Eigenschaften gibt – z. B. endokrine Wirksamkeit (oder PBT/vPvB-Eigenschaften). Frau Stock gab Registranten zur Orientierung drei Leitfragen an die Hand:

**►** Gibt es Hinweise auf spezifische Eigenschaften, die eine detailliertere Bewertung notwendig machen?

<sup>8</sup> Voraussetzung ist in solchen Fällen allerdings immer die korrekte Anwendung und die Anwendbarkeit eines QSAR-Modells auf einen bestimmten Stoff.

- **►** Sind weitere Tests notwendig, um eine schädliche Wirkung ausreichend sicher abschätzen zu können?
- **►** Ist der Stoff möglicherweise besonders besorgniserregend?

Zwei Leitfäden sind für die Identifizierung endokrin wirksamer Stoffe zu empfehlen:

- **►** Der OECD Leitfaden zum einheitlichen Testen endokrin wirksamer Stoffe gibt Hilfestellungen, welche in vivo Tests (Tests, die an mehrzelligen Lebewesen durchgeführt werden) welche Aussagen zu endokriner Wirksamkeit ermöglichen; [\(http://www.oecd.org/dataoecd/8/18/48090754.doc\)](http://www.oecd.org/dataoecd/8/18/48090754.doc)
- **►** Die Leitlinie der ECHA zur Stoffsicherheitsbeurteilung gibt im Teil R7b [\(http://echa.europa.eu/documents/10162/13632/information\\_requirements\\_r7b\\_en.pdf\)](http://echa.europa.eu/documents/10162/13632/information_requirements_r7b_en.pdf) im Anhang 7.8-5 weitere Hilfestellungen (Schwerpunkt ist hier, zu erkennen, welche Informationen wie zur Identifizierung besonders besorgniserregender Stoffe genutzt werden können).

Unterschieden wird hierbei zwischen QSAR-Daten (siehe auch den Vortrag von Herrn Brandt), in vitro-Daten (die an Zellkulturen bzw. isolierten Enzym-/Rezeptorsystemen gewonnen werden) und Daten von Versuchen an mehrzelligen Lebewesen (in vivo Screening-Daten und in vivo Effektdaten). Bei Letzteren geht es um den Nachweis schädigender Wirkungen auf Lebewesen.

Frau Stock zeigte an einem Beispiel typische Hinweise auf endokrine Wirkung: Veränderungen des Geschlechterverhältnisses, die Veranlassung (Induktion) der Synthese spezifischer Eiweiße (z. B. Dottereiweiß (Vitellogenin)-Synthese bei männlichen Tieren), krankhafte histologische Veränderungen an den Keimdrüsen.

Frau Stock stellte vier Informationsquellen für Hinweise zur endokrinen Wirksamkeit von Stoffen vor:

- **►** QSAR-Abschätzungen zur endokrinen Wirkweise (Nutzung von Kenntnissen der Zusammenhänge zwischen Struktur und Wirkungsweise bei Stoffen)
- **►** Datenbanken zu in vitro-Studien
- **►** Die Datenbank der EU-Kommission zu endokrin wirksamen Stoffen
- **►** Weitere Datenbanken

QSAR-Datenbanken können Hinweise auf mögliche Bindungen an Östrogenrezeptoren oder androgene Wirkung geben. Außerdem ermöglichen sie die Identifikation von strukturell verwandten Stoffen, die dann für ein Read Across oder für eine Kategorienbildung genutzt werden können. Die Anwendung der OECD QSAR Toolbox wurde von Frau Stock an einem Beispiel gezeigt (siehe Folien 9 – 12). Für ein erstes Screening ist das Instrument geeignet. Allerdings werden für die Vorhersage einer Östrogenrezeptorbindung weit gefasste Anhaltspunkte verwendet. Ein Beispiel: Ein Molekulargewicht zwischen 200 und 500 Dalton und zwei Kohlenstoffringe mit jeweils einer Molekülgruppe reichen, um für einen Stoff eine "sehr starke Östrogenrezeptorbindung" vorherzusagen. Daher sind hier vermutlich viele falsch positive Ergebnisse zu erwarten (Vorhersage einer starken Bindung für Stoffe, die diese Eigenschaft nicht haben). Bei der OECD QSAR Toolbox

kann nur auf Östrogenbindung hin gescreent werden. Das Programm ChemProp ermöglicht auch Screening auf androgene Wirkung. Weitere Datenbanken werden in einer Zusammenstellung des Joint Research Centers der EU genannt.

Von der US-amerikanischen Umweltbehörde EPA wird eine Datenbank mit in vitro Daten zur Östrogen- und Androgenrezeptorbindung zur Verfügung gestellt (für 232 Stoffe). Es wird die relative Bindungsstärke im Vergleich zu Positivkontrollen angegeben. Hieraus ergibt sich dann eine Einteilung in "Aktivitätskategorien". Allerdings ist die Bindungsstärke nur wenig aussagekräftig und schlecht vergleichbar.

In der Datenbank der EU-Kommission zu endokrin wirksamen Stoffen gibt es in vitro- und in vivo-Daten. Es werden 428 Stoffe erfasst. Die Einordnung in eine von drei "Evidence"-Kategorien liefert gute Hinweise auf eine endokrine Wirkweise in Lebewesen. Diese Hinweise sind allerdings nicht in allen Fällen ausreichend, um tatsächlich zu belegen, dass ein Stoff endokrin wirksam ist. Frau Stock zeigte die Nutzung der Datenbank an einem Beispiel (Folien 17 und 18 des Vortags).

Zwei weitere wichtige Datenbanken wurden vorgestellt:

- **►** Die ChemSEC SIN Datenbank: Für 22 Stoffe wird hier von der Nichtregierungsorganisation (NGO) ChemSEC ausführlich belegt, warum sie als endokrin wirksam zu betrachten sind
- **►** Die Endocrine Disruption Exchange (TEDX) Liste: eine Zusammenstellung einer USamerikanischen NGO. In ihr wird zu 870 Stoffen jeweils mindestens eine Publikation mit Hinweisen auf endokrine Wirkung gegeben (oft nur in vitro/in vivo Screening Daten)

Zusammenfassend können Registranten die folgenden Empfehlungen zum Thema endokrin wirksame Stoffe gegeben werden:

- **►** Frei verfügbare QSAR Screening Modelle und Datenbanken können Registranten schnell Klärung verschaffen, ob es für ihre Stoffe Hinweise auf eine endokrine Wirksamkeit gibt
- **►** Hinweisen auf endokrine Wirksamkeit sollte nachgegangen werden ggf. auch durch den Vorschlag von längerfristigen Studien
- **►** Spezielle Testmethoden ermöglichen für einige endokrine Wirkungsmechanismen eine Abschätzung, ob ein Stoff endokrin wirksam ist. Hierzu gibt es Hilfestellungen in den genannten Leitfäden

In der Diskussion wurde nachgefragt, warum Langzeittests erforderlich sind. Dies gründet sich aus der Eigenschaft endokriner Stoffe, unterschiedliche Abschnitte in der Individualentwicklung der Lebewesen und der Nachkommen beeinflussen zu können. Eine vollständige Beurteilung setzt daher eine längere Beobachtung exponierter Lebewesen und ihrer Nachkommen voraus.

Es wurde zudem thematisiert, dass ein direktes Testen endokriner Eigenschaften in den Anhängen VII – X nicht gefordert ist. Hier ist festzuhalten, dass diese Anhänge zunächst die Standarddatenanforderungen festlegen. Darüber hinaus sind vom Registranten alle verfügbaren Informationen heranzuziehen. Diese Informationen können Hinweise auf endokrine Wirkung geben. In diesem Fall sind die Hinweise ernst zu nehmen. Kommt der Registrant zu dem Schluss, dass er

weitere Daten braucht, um abschätzen zu können, ob eine sichere Verwendung möglich ist, sind Vorschläge für weitergehende Studien einzureichen, um das endokrine Potenzial eines Stoffes beurteilen zu können.

### <span id="page-25-0"></span>9. Überblick zum derzeitigen Entwicklungsstand von Standards zur Erstellung erweiterter Sicherheitsdatenblätter

Dr. Dirk Henckels von der Qualisys GmbH stellte zum Abschluss der Vorträge Ansätze vor, die eine standardisierte Dokumentation der Bewertungen und Kommunikation der Ergebnisse gewährleisten sollen. Er führte zunächst aus, vor welchem Hintergrund die aktuellen Arbeiten stattfinden, von denen er in der Folge berichtet. Der hauptsächliche Beweggrund für die Entwicklung dieser Standards liegt nicht so sehr in den Anforderungen, Normen und Regeln zu schaffen, sondern vielmehr in dem Bedürfnis der (REACH-)Akteure Prozesse der REACH-Umsetzung einfach und effizient zu gestalten. Aus der Dynamik eines laufenden Prozesses heraus steht der Wunsch im Vordergrund, dass diese Entwicklungen sich im Markt durchsetzen. Dabei stellte er die Vor- und Nachteile von Standards heraus, auf der einen Seite eine abgesicherte Basis, z. B. für die Risikobewertung, zu liefern, zum anderen aber auch nur bedingt auf spezifische Gegebenheiten zu passen.

Der alte Standard des Sicherheitsdatenblatts war ursprünglich dazu gedacht, Informationen zu gefährlichen Eigenschaften von Stoffen und Gemischen zu strukturieren. Hier bringt REACH eine gewisse Ausweitung der Datenanforderungen, gleichwohl ist hier bereits der Rückgriff auf Standards möglich, die bereits im Markt Anwendung finden. Als Beispiel führte er das kommentierte BDI SDB an, das in den späten 80er frühen 90er Jahren entwickelt wurde und bereits von einem Standardphrasensatzkatalog begleitet war, der Informationen strukturieren sollte. Entsprechend wurde dieses Konzept weiterentwickelt und für REACH angepasst.

Hinsichtlich der Qualität der Inhalte von SDB war die Einschätzung von Herr Henckels, dass dies vor allem von der Position des Akteurs in der Lieferkette abhängt. Besonders hob er die Problematik der Konsolidierung von Informationen für Gemische hervor (siehe dazu auch WS 5 [http://www.reach](http://www.reach-konferenz.de/WS_5.htm)[konferenz.de/WS\\_5.htm\)](http://www.reach-konferenz.de/WS_5.htm). Hinsichtlich der Weitergabe dieser Informationen führte Herr Henckels jedoch aus, dass eine Kommunikation mit Phrasen ermöglicht, den Austausch z. B. über Sprachgrenzen zu erleichtern. Dies wird ermöglicht, wenn jedem beschriebenen Aspekt in jeder Sprache eine entsprechende Phrase zugeordnet wird. Auf technischer Ebene ist es dann nur nötig einen entsprechenden Code der Phrase zu kommunizieren und eine Sprache auszuwählen  $\Rightarrow$  ein solches Dokument wird damit universell einsetzbar, Übersetzungsarbeit entfällt, verglichen mit Freitextformulierungen. Allerdings räumt er ein, dass eine solche Situation momentan nicht gegeben ist. Als Gründe führte er an:

- IT-System interne Phrasen (verschiedene IT-Anbieter haben eigene Phrasen)  $\bullet$
- $\bullet$ Marktsektoren haben eigene Phrasen bzw. auch Standards

Als Konsequenz eines gemeinsamen Phrasenkataloges ist zudem zu erwarten, dass ein Qualitätsverlust der Informationen durch Sprachanpassungen ebenfalls klein gehalten wird, also nicht nur auf der formalen Ebene eine Vereinfachung erfolgt. Dabei sind nach seinen Ausführungen vielfach die Details der Wortwahl in den Phrasen entscheidend. Zusätzliche kommen in diesem Kontext auch kulturelle Anforderungen ins Spiel. Bestimmte Formulierungen "funktionieren" in bestimmten Sprachen einfach nicht. Hier muss nach Entsprechungen gesucht werden.

Der Phrasenkatalog des BDI wird durch ein Expertengremium begleitet. Vorschläge können über ein Portal eingereicht werden [\(http://draft.euphrac.eu/\)](http://draft.euphrac.eu/). Dies führt dazu, dass der Katalog sich aus den Bedürfnissen der Anwender speist und so möglichst praxisnah weiterentwickelt werden soll. Eine solche Möglichkeit besteht bei den Katalogen von Standardsoftwareanbietern in der Regel nicht, und selbst wenn, ist die Marktdurchdringung einer solchen Entwicklung nur recht gering. Die Nutzung des EUPHRAC ist kostenpflichtig. Das Expertengremium gewährleistet auch in einem bestimmten Umfang, dass Redundanzen ein Stück weit reduziert werden. Phrasen mit ähnlicher Wortwahl aber möglicherweise (nahezu) identischer Bedeutung sollen eliminiert werden. Weiter führte Herr Henckels aus, dass es sinnvoll sein kann, bestimmte Informationen getrennt voneinander zu behandeln. Als Beispiel führte er an die Kombination aus Verwendungsbedingung und Risikomanagementmaßnahme (RMM). In einer Phrase vereinigt ist diese nur begrenzt nutzbar. Werden diese beiden Informationen getrennt voneinander behandelt, sind Verwendungsbedingung und RMM frei auch mit anderen Elementen kombinierbar, z. B. mit anderen RMM.

Als weiteres Hilfsmittel in der Übermittlung von Daten stellt Herr Henkels als Nächstes die Standards zum Austausch der Daten zwischen verschiedenen Akteuren vor, also die Standards für das Vehikel und nicht dessen Inhalte. Hier erläutert er Aktivitäten hinsichtlich von XML Standards (analog auch IUCLID Files, die auch auf XML basieren), für bestimmte Zwecke:

- **►** Für den Austausch der zentralen 16 Kapitel des SDB gibt es einen Standard, basierend auf dem EDASx XML-Austauschformat
	- standardisiert als PAS 1046:
	- $\bullet$ branchenübergreifend
	- $\bullet$ herstellerunabhängig
	- $\bullet$ unterstützt jeden Phrasenkatalog
- **►** Zusätzlich gibt es einen norwegischen Standard, der mit dem EDAS-Standard zusammengeführt werden soll (4. Quartal 2012 -1. Quartal 2013)

**►** Für die Expositionsszenarien gibt es das ESComXML Format Version 1.2, vornehmlich entwickelt von den Verbänden CEFIC und DUCC (Verband der nachgeschalteten Anwender). Entwicklung begleitet von Phrasenkatalogen (sektorspezifisch) problematisch an der Entwicklung sind gewisse Parallelentwicklungen aus den einzelnen Sektorgruppen und übergeordneten Verbänden, was abhängig von der jeweiligen Interessenslage in einem Sektor zu stark unterschiedlichen Zeitläufen führt (u. a. aufgrund von politischen Interessen)

- **►** In der Zukunft (2013?!) sollen sowohl der neue einheitliche SDB-Standard als auch der ES Standard zu einem Standard vereinigt werden
- **►** Daneben werden die Aktivitäten zur Weiterentwicklung von Phrasen für SDB und ES weiter fortgeschrieben

IT-Anbieter signalisieren gegenwärtig, die neuen Formate und Kataloge umzusetzen. Laut Herrn Henckels sind ihm keine Aktivitäten bekannt, bei denen Softwareanbieter eigene Entwicklungen vorantreiben. Formate und Phrasenkataloge werden in ihrer Grundform weiterhin frei verfügbar sein. IT-basierte Umsetzungen und Übersetzungspakete der Phrasen hingegen werden kommerziell verwertet werden und in der Regel durch Softwareanbieter und -dienstleister umgesetzt werden. Herr Henckels geht anschließend darauf ein, warum eine vergleichbare Lösung bisher nicht im Markt etabliert war. Grund dafür ist seiner Ansicht nach, dass es nicht das Ziel der meisten Unternehmen war, Daten auszutauschen, sondern Waren. Hinreichend war hier immer auch ein PDF, welches mit bestimmten Softwarepaketen zu erstellen war. Diese wiederum waren Produkte kommerzieller Anbieter, die gar kein großes Interesse an Vereinheitlichung in dem Bereich hatten, sondern vielmehr ihre individuelle Lösung am Markt platzieren wollten. Dieses Umfeld verändert REACH grundlegend dadurch, dass nun in wesentlich größerem Umfang Daten übermittelt werden müssen und dahin gehend ein relevanter Markdruck bestünde. Solche Situationen gab es bisher nur in stark durch große Hersteller bestimmten Märkten, z. B. der Automobilindustrie. Hier hat sich bereits seit Langem ein einheitliches System zur Übermittlung von Daten etabliert.

### <span id="page-27-0"></span>10. Abschlussdiskussion

In der Abschlussdiskussion wurden zunächst die Kommunikation zu Stoffen in Erzeugnissen und dann die fehlenden Vorgaben für Sicherheitsdatenblätter angesprochen.

- **►** Derzeit gibt es noch kein einheitliches Instrument, um Informationen zu Stoffen der Kandidatenliste in Erzeugnissen zu kommunizieren (Art. 33). Herr Wirth wies darauf hin, dass hierzu derzeit eine Machbarkeitsstudie beim Umweltbundesamt durchgeführt wird
- **►** Für erweiterte Sicherheitsdatenblätter gibt es keine gesetzlichen Formatvorgaben. In der Folge kann jedes Unternehmen seine eigenen Standards verwenden. Dies erschwert den Austausch. Herr Henckels wies darauf hin, dass alle IT-Anbieter derzeit an Austauschmöglichkeiten im xml-Format arbeiten. Dies würde den Datenübertrag wesentlich vereinfachen. Nachgeschaltete Anwender brauchen im Expositionsszenario auch Informationen zum Scaling, die derzeit oft noch nicht gegeben werden

Von den Referenten wurden als Ausblick noch Empfehlungen für den Umgang bzw. die Weiterentwicklung der vorgestellten Instrumente gegeben.

- **►** Bei den Expositionsszenarien (ES) sollte klar zwischen ES für die Registrierung und ES für die Kommunikation unterschieden werden
- **►** CHESAR wird das Austauschformat Escom unterstützen
- **►** Beim Einsatz von QSAR sollten für jedes Modell und für die Ergebnisse die QSAR Reporting Formate verwendet werden. Beide Formate sind derzeit nicht anwenderfreundlich und sollten optimiert werden
- **►** Für die Weiterentwicklung der vorgestellten Instrumente sind Rückmeldungen durch die Anwender wichtig!
- **►** Für besonders kritische Stoffeigenschaften, z. B. endokrine Wirksamkeit und PBT-Eigenschaften, sollten Registrierer die in den Vorträgen genannten Datenquellen nutzen. Sie sind öffentlich zugänglich und geben eine schnelle erste Einschätzung, ob Hinweise auf problematische Stoffeigenschaften vorliegen
- **►** Die verfügbaren Instrumente sind miteinander verknüpft. Es gibt in den Sektoren viele spezielle Entwicklungen, die auf ähnlichen Prinzipien beruhen. In jedem Sektor gibt es Ansprechpartner, die Registrierern und nachgeschalteten Anwendern helfen können. Dies erleichtert die ersten **Schritte**
- **►** Bei den alternativen Testmethoden gibt es nicht ein Instrument, das alles abdeckt. Registrierer sollten verschiedene Instrumente nutzen, um die Belastbarkeit der Ergebnisse besser einschätzen zu können
- **►** Für die Bewertung von Metallen stehen gute Modelle und erfahrene Labors zur Verfügung

Die Vorträge und die Diskussionsbeiträge des 4. Fachworkshops haben gezeigt, dass Instrumente zur umweltbezogenen Risikobewertung sehr wichtig für eine erfolgreiche und belastbare Registrierung von Stoffen unter REACH sind. Eine Vielzahl verknüpfter Ansätze ist vorhanden. Die Instrumente sind unterschiedlich komplex. Ihre Anwendung und die Bewertung der mit ihnen erzielten Ergebnisse setzt Erfahrung voraus. Diese Erfahrung kann in erster Linie durch Erproben der Instrumente und durch Austausch mit anderen Anwendern gewonnen werden. Die Konferenzreihe "REACH in der Praxis" fördert genau diesen Austausch.

### <span id="page-28-0"></span>11. Charakterisierung der Teilnehmer des Workshops

An dem 4. Fachworkshop zur dritten Workshopreihe "REACH in der Praxis" haben ca. 120 Personen teilgenommen. Die Teilnehmer kamen vorwiegend von Stoffherstellern/Importeure und Beratungsunternehmen. Weniger stark vertreten waren Behörden, nachgeschaltete Anwender und Verbände. Zu den Bundesbehörden zählen z. B. das Umweltbundesamt (UBA), das Bundesinstitut für Risikobewertung (BfR), seitens der Verbände waren die WirtschaftsVereinigung Metalle e.V., Gesamtverband textil+mode e.V., Verband der Chemischen Industrie e.V. und der Mineralölwirtschaftsverband e. V. Die Teilnehmer der Stoffhersteller/Importeure und der nachgeschalteten Anwender stammten sowohl aus großen als auch in geringerem Umfang aus mittelständischen und kleinen Unternehmen.